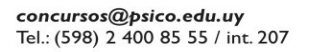

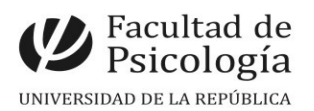

## **LLAMADO Nº 026/2024 (interno) Convocatoria a extensiones horarias (5)** Expe. Nº191120-000031-24, Res. CFP Nº 54 del 01/07/24

Convocatoria a docente interesado/a en asumir **la función de Asistente del componente de FP para el dispositivo Hospital diurno del PSM, HC. Se otorgarán cinco (5) extensiones horarias equivalentes a la remuneración a un cargo de Asistente (Esc.G, G°2, 20 horas)** por el término de un año a partir de la toma de posesión, quedando sujeta su continuidad en la función a la evaluación del desempeño y de la implementación del plan piloto.

# Apertura: 08/07/2024 Cierre: 09/08/2024, 14 hs.

# **Requisitos para la postulación:**

Docente Asistente (gr. II) de Facultad de Psicología Título de Psicólogo/a o Licenciado/a en Psicología. Estudios de posgrado culminado o en curso. Entrega de CV actualizado y carta de aspiración a la función en el marco de su trayectoria docente y proyecto formativo (extensión máxima 3 carillas).

## **En el perfil del cargo se valorará:**

Experiencia en trabajo interdisciplinario en el área de Salud Mental Experiencia de trabajo institucional con problemáticas de SM prevalentes e IAE. Experiencia docente en prácticas estudiantiles.

#### **Tareas a desempeñar:**

1- Integrar el equipo operativo del Hospital diurno

2- Implementar intervenciones psicológicas individuales, grupales y familiares.

3- Supervisar las intervenciones realizadas y valorar estrategias de abordaje con el referente de FP del dispositivo.

4- Desarrollar actividades de formación para el grado y formación permanente.

5- Sistematizar las intervenciones realizadas.

**NOTA:** Con los aspirantes seleccionados se confeccionará una lista de suplentes que tendrá vigencia de 180 días.

**Comisión Asesora:** Profa. Agda.Dra. Ana Luz Protesoni, Prof. Adj.Mag. Fernando Texeira, Prof. Agda. Dra. Gabriela Etcheverry

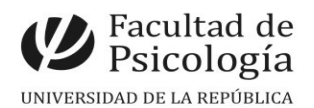

# **PROCEDIMIENTO de INSCRIPCIÓN**

**Paso 1.- REALIZAR PREINSCRIPCIÓN** en [www.concursos.udelar.edu.uy.](http://www.concursos.udelar.edu.uy/) Antes de preinscribirse, asegúrese de que usted reúne las condiciones requeridas.

## **Paso 2.- PRESENTAR DOCUMENTACIÓN EN SECCIÓN CONCURSOS dentro del período de inscripción, con agenda previa**:

<https://agendaweb.udelar.edu.uy/ReservaWeb/faces/index.xhtml> - C.V. sin documentación probatoria,carta de aspiración a la función en el marco de su trayectoria docente y proyecto formativo (extensión máxima 3 carillas) y Declaración Jurada original con timbre profesional (valor actual \$250).

Al inscribirlo/a, se habilita el paso 3.

## **Paso 3.- ADJUNTAR DOCUMENTACIÓN DIGITAL al Llamado N.º 026/2024.** En [https://www.concursos.udelar.edu.uy/index.php?script=27.](https://www.concursos.udelar.edu.uy/index.php?script=27)

**a.-** Menú: Posterior a presentar documentación → **Adjuntar archivos a un llamado**. **b.-** Ingresar correo electrónico y contraseña (se otorga la primera vez que se inscribe a un llamado). De no recordarla, escoja la opción *¿Has olvidado la contraseña?* 

**c.-** Adjuntar la documentación (CV sin documentación probatoria y carta .-en formato PDF-; denominar con apellido).